# MTAT.07.017 Applied Cryptography

#### Transport Layer Security (TLS) Advanced Features

University of Tartu

Spring 2019

# Server-Authenticated TLS

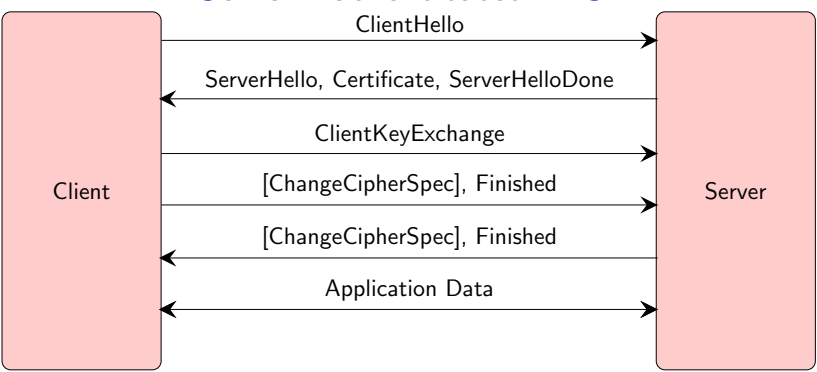

Client usually is authenticated on the application level by some shared secret (e.g., password). This can go wrong:

- Server can be impersonated
- Server can be compromised
- Password can be reused in another service
- Password can be guessed
- Password can be phished

## Client Certificate Authentication

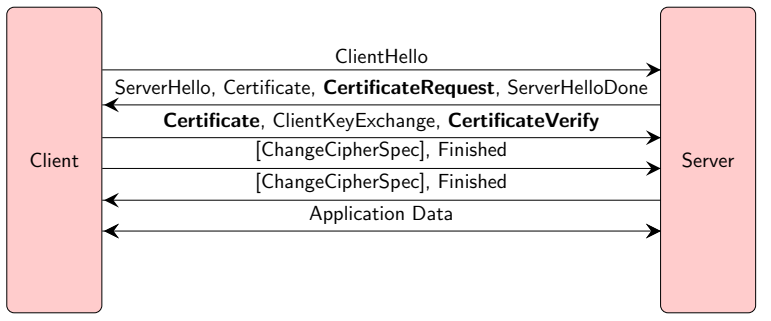

- CertificateVerify signature over all handshake messages
- Can CertificateVerify be reused in another handshake?
- Why CertificateVerify is after ClientKeyExchange?
- Client's Certificate is sent before ChangeCipherSpec
- Client proves his identity by signing and not by decrypting

## Renegotiation

- Any party can initiate negotiation of a new TLS session:
	- Client by sending ClientHello
	- Server by sending HelloRequest
- Handshake messages of the new TLS session are protected by the cipher suite negotiated in the previous TLS session
- Used by server to renegotiate stronger cipher suite or to request client certificate authentication if on application level client tries to access resources that require such security measure
- Client initiated renegotiation usually disabled on the server

#### Certificate request on renegotiation

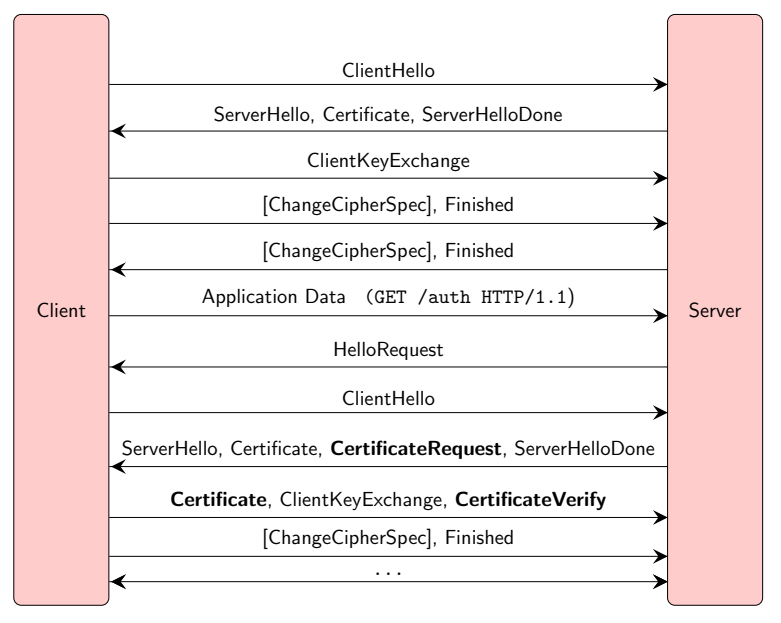

# TLS decryption

#### UNCLASSIFIED

#### RSA Keys (Stating the Obvious)

If the Key Exchange type is RSA:

- $\geq$  If we can get a hold of the server's RSA private key, we can decrypt the Client Key Exchange message and read the pre master secret key. No other heavy work need be done.<br>  $\geq$  Valid for life of certificate
- 

#### UNCLASSIFIED

<https://www.eff.org/document/20141228-spiegel-scarletfever-program-attack-secure-sockets-layer-ssl-tls>

### Diffie-Hellman Key Exchange

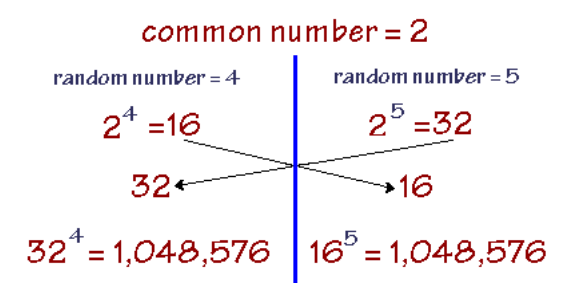

• 
$$
(2^5)^4 = 2^{5 \cdot 4} = (2^4)^5
$$

- $\bullet$  In practice multiplicative group of integers modulo  $p$  is used
- Discrete logarithm problem
	- hard to find x, given  $2^x = 32$  mod p
- Secure against passive eavesdropping

# Diffie-Hellman Key Exchange

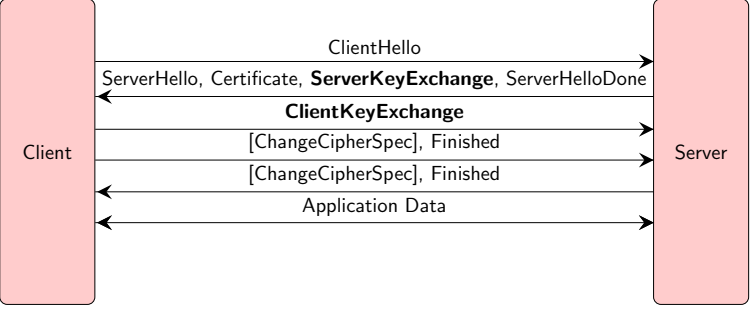

- ServerKeyExchange contains DH group, server's DH public key and server's RSA signature over DH public key, client randomness and server randomness
- ClientKeyExchange contains client's DH public key
- How is "pre-master secret" calculated?
- Handshake requires two public key operations ( $DH + RSA$ )
- Used by TLS\_(EC)DHE\_RSA\_WITH\_\* cipher suites
- Achieves perfect forward secrecy  $8/14$

## Perfect Forward Secrecy

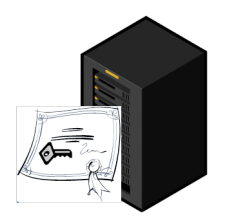

Benefits:

- Attacker who has compromised RSA private key cannot decrypt previous TLS traffic
- Attacker who has compromised RSA private key has to execute active MITM attack
- Attacker has to crack  $x$  asymmetric keys to decrypt  $x$  sessions made to the server
- PFS is achieved by using the long-term private key to authenticate a short-term key that is used to encrypt the actual data.

## **Extensions**

- ClientHello can contain length-prefixed extensions
- ServerHello will contain response to client's extensions
- Most popular extensions:
	- Server Name Indication (SNI) extension (RFC 3546)
		- ▼ Extension: server name Type: server name (0x0000) Length: 17 ▼ Server Name Indication extension Server Name list length: 15 Server Name Type: host name (0) Server Name length: 12 Server Name: www.eesti.ee
	- TLS Session Tickets (RFC 5077)
		- Type: SessionTicket TLS (0x0023) Length: 180 Data (180 bytes)

#### • Elliptic Curves (RFC 4492)

- **VExtension: elliptic curves** Type: elliptic curves (0x000a) Length: 8 Elliptic Curves Length: 6 ▼ Elliptic curves (3 curves) Elliptic curve: secp256r1 (0x0017) Elliptic curve: secp384r1 (0x0018) Elliptic curve: secp521r1 (0x0019)
- Heartbeat (RFC 6520)

#### Task: TLS client – 5p

Implement TLS v1.2 client that can obtain HTTP response.

```
$ ./tls_client.py https://127.0.0.1:4433/
--> client hello()
<--- handshake()
        <--- server_hello()
        [+] server randomness: 57359448EF20879409852D451B1A3089D620A95944BF8092
        [+] server timestamp: 2019-04-26 11:46:00
        [+] TLS session ID:
        [+] Cipher suite: TLS_RSA_WITH_RC4_128_SHA
<--- handshake()
        <--- certificate()
        [+] Server certificate length: 554
<--- handshake()
        <--- server_hello_done()
--> client_key_exchange()
--> change_cipher_spec()
--> finished()
<--- change_cipher_spec()
<--- handshake()
        \left\langle \begin{array}{cc} - - - & f \text{inside} \end{array} \right\rangle--> application_data()
GET / HTTP/1.0
<--- application_data()
HTTP/1.0 200 OK
Hello!
[+] Closing TCP connection! 11/14
```
## Task: TLS client

Client has to support TLS RSA WITH RC4 128 SHA cipher suite

- Template contains fully implemented PRF(), derive master secret(), derive keys(), encrypt(), decrypt() and client/server finished hash calculation code
	- Make sure you provide correct inputs to these functions (!!!)
- Your TLS client should work on www.facebook.com
- Grading:
	- 2 points if a server accepts your ClientKeyExchange message
	- 2 points if a server accepts your Finished message
	- 1 point if your code can show HTTP response
- You can use tls\_server binary for development (port 4433)
- Wireshark "Decode As" "TCP Destination 4433" "SSL"

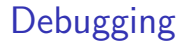

```
$ ./tls_server --port 4433
[+] Connection from 127.0.0.1:38452
<--- handshake()
        \leftarrow-- client_hello()
        [+] version: 0303
         [+] client randomness: 5AE1C2C0A89495A695EFD7945EEBE629CE3AE6E42673172266072BF54EEE1BB9
         [+] client timestamp: 2019-04-26 15:14:56
        [+] TLS session ID:
        [+] Cipher suites:
             TLS_RSA_WITH_RC4_128_SHA
        [+] Compression methods:
                 null
        [+] Extensions length: 0
--> server_hello()
         [+] server randomness: 5AE1C2C036B7A4C11ABF8450E64B3EC52D188A936C12DEC1FCEDF8BE5DA551F1
        [+] server timestamp: 2019-04-26 15:14:56
         [+] TLS session ID:
        [+] Cipher suite: TLS_RSA_WITH_RC4_128_SHA
--> certificate()
        [+] Server certificate length: 554
--> server hello done()
<--- handshake()
        <--- client_key_exchange()
         [+] PreMaster length: 128
         [+] PreMaster (encrypted): b333386d576b129a7a486a0515f390258572d252f0db2380e14adeaff4a75c81efbac6f4ccc4929557b0197e6938a46ecf4f1bb7530cf91bc21f3d459d7ac5a9ab6b977b53af00cddbb11f25fed5c8733d06ef4be03624139e96a4e61c8f0bba3e5ff0c89857b6057cfc9e5c9ed66c713125dc39041bcf0ceb0684d4cda29a39
         [+] PreMaster: 030362b7dc1497d02d377d34c30a446839214f32d48f5163a2979d614019ed8778048ff8c60cd97757b88a8bd6afdc5a
<--- change_cipher_spec()
        [+] Applying cipher suite:
                 [+] master secret = PRF(030362b7dc1497d02d377d34c30a446839214f32d48f5163a2979d614019ed8778048ff8c60cd97757b88a
                 [+] master secret: c182ff31961f326b777b9ec627ba4b17b2ea9b0a606ba1c04be2d0b8347aa3a3d92fe7de13880f07dbbfb9909fb
                 [+] client mac key: 0cdc5de9428c8f56ffa6e62df3b2f837ce866623
                 [+] server mac key: a304d7dae33435a757e0eb4efb2ca062354aefbf
                 [+] client enc_key: 82f955c772a4e9b39c009188a149976f
                 [+] server_enc_key: e9caad52b25f872a96b8d2d5657c7835
<--- handshake()
        <--- finished()
        [+] client_verify (received): cb0a97cbaf1fddacda50160c
        [+] client_verify (calculated): cb0a97cbaf1fddacda50160c
--> change_cipher_spec()
--> finished()
<--- application_data()
GET / HTTP/1.0
--> application data()
HTTP/1.0 200 OK
Hello!
neulo:<br>[+] Closing TCP connection! 13 / 14
```
## RC4 (TLS\_RSA\_WITH\_RC4\_128\_SHA)

```
$ ./tls_client.py https://www.swedbank.ee/
--> client hello()
<--- alert()
           [-] fatal: 40
$ ./tls_client.py https://www.nordea.ee/
--> client_hello()
\leftarrow-- alert()[-] fatal: 40
$ ./tls_client.py https://www.eesti.ee/
--> client hello()
<--- alert()
           [-] fatal: 40
$ ./tls client.py https://www.facebook.com/
--> client hello()
<--- handshake()
           <--- server_hello()
           [+] server randomness: 5D8ED830872A31CCE442E042D9B057657329122E6FC28B7F8EA1EFFDBF145F34
           [+] server timestamp: 2019-09-28 06:49:04
           [+] TLS session ID: E3279B254961AA66F89C90D9CC419A564EDC9D795C9405F6A50574BA1036B1DD<br>[+] Cipher suite: TLS RSA WITH RC4 128 SHA SSL Report: www.facebook.com (157.240.11.35)
           [-1] Cipher suite: TLS RSA WITH RC4 128 SHA
                                                                                                                                             Oualys. SSL Labs
<--- handshake()
                                                                       Assessed on: Wed, 01 May 2019 04:56:25
           <--- certificate()
           [+] Server certificate length: 1792
                                                                      Summary
<--- handshake()
           <--- server_hello_done()
                                                                                      Overall Rating
--> client_key_exchange()
--> change_cipher_spec()
                                                                                                                        Certificate
--> finished()
                                                                                                                   Protocol Suppo
<--- change_cipher_spec()
<--- handshake()
                                                                                                                     Key Furham
           <--- finished()
                                                                                                                     Circher Strengt
--> application data()
GET / HTTP/1.0
<--- application_data()
                                                                                   Visit our documentation page for more information, conflouration guides, and books. Known issues are documented here
HTTP/1.1 301 Moved Permanently
Vary: Accept-Encoding
                                                                                           This server accepts RC4 cipher, but only with older protocols. Grade capped to B. MORE INFO a
Location: https://www.facebook.com/
Content-Type: text/html; charset="utf-8"
                                                                                                           nental: This server supports TLS 1.3 (RFC 8446)
Date: Wed, 01 May 2019 15:37:46 GMT
                                                                                                        Static Public Key Pinning observed for this server.
Connection: close
Content-Length: 0<br>[+] Closing TCP connection!
                                                                                           HTTP Strict Transport Security (HSTS) with long duration deployed on this server. NORE INFO
[+] Closing TCP connection! 14 / 14 and 14 and 14 and 14 and 14 and 14 and 14 and 14 and 14 and 14 and 14 and 14 and 14 and 14 and 14 and 14 and 14 and 14 and 14 and 14 and 14 and 14 and 14 and 14 and 14 and 14 and 14 and
```
## Most common pitfalls

- Server fails to verify MAC of client's *finished* message
	- Make sure client's *finished* message is encrypted using the correct keys. Compare keys – if they are different make sure key derivation receives the correct values of premaster secret, client and server randomness.
- Server fails to verify hash in client's *finished* message
	- Make sure all handshake messages sent and received are appended to the handshake messages variable.
- Client fails to verify hash in server's *finished* message
	- Plaintext version of client's finished message must be appended to the handshake messages.
- Server returns fatal alert "decryption failed" after receiving client's finished message
	- Make sure the server did not choose non-RC4 cipher suite.